#### Nierelacyjne bazy danych

Wprowadzenie do baz danych typu NoSQL

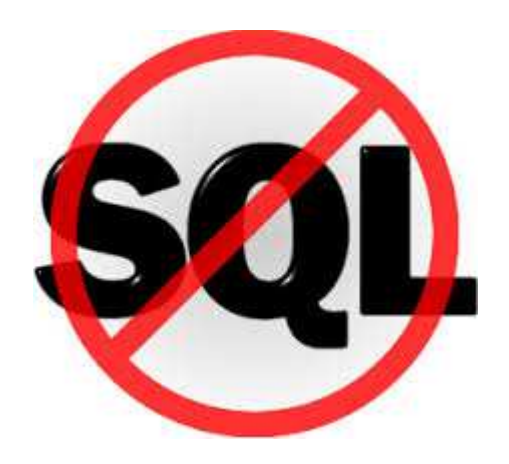

Grzegorz Gołaszewski, Wojciech Waloszek, Teresa Zawadzka, Michał Zawadzki

#### Zasady prowadzenia przedmiotu (1)

Osoby prowadzące:

- •mgr inż. Grzegorz Gołaszewski
- $\bullet$ dr inż. Wojciech Waloszek
- •**dr inż. Teresa Zawadzka**
- • dr inż. Michał Zawadzki – gościnnie przedstawiciel EPAM Systems

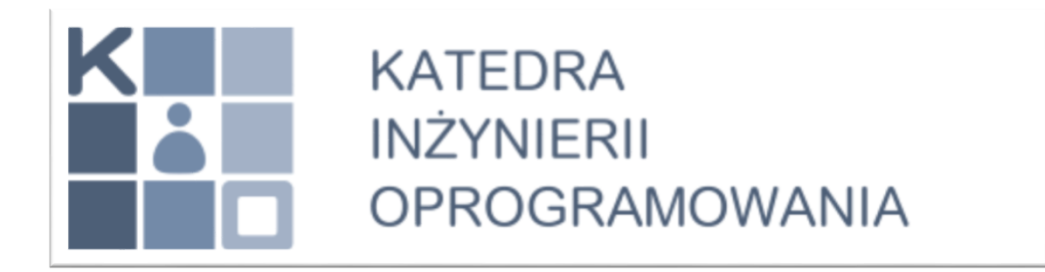

#### Zasady prowadzenia przedmiotu (2)

- 1. Wykład 1: **Wprowadzenie do baz danych typu NoSQL** (3h wykład/warsztat) *- T. Zawadzka*
- 2. Blok tematyczny 1: **Dokumentowe bazy danych na przykładzie MongoDB** (3h laboratorium + 3h warsztat/wykład + 3h laboratorium) – *M. Zawadzki*
- 3. Blok tematyczny 2: **Grafowe bazy danych na przykładzie Neo4J** (3h laboratorium + 3h warsztat/wykład + 3h laboratorium) – *T. Zawadzka*
- 4. Blok tematyczny 3: **Bazy danych o organizacji kolumnowej na przykładzie HBase** (3h laboratorium + 3h warsztat/wykład + 3h laboratorium) – *W. Waloszek*
- 5. Blok tematyczny 4: **Bazy danych typu** *key-value* **na przykładzie Oracle NoSQL Database** (3h laboratorium + 3h warsztat/wykład + 3h laboratorium) – *G. Gołaszewski*
- 6. Zajęcia dodatkowe

## Zasady zaliczenia przedmiotu (3)

1. Obecność na wszystkich zajęciach jest obowiązkowa.

*(wykład/warsztat stanowi część bloku tematycznego i nieusprawiedliwiona nieobecność na wykładzie/warsztacie powoduje niedopuszczenie do drugiego laboratorium w bloku tematycznym)*

2. Wymagana jest punktualność na zajęciach.

*(dwa spóźnienia dłuższe niż 10 minut skutkują niezaliczeniem jednego bloku tematycznego)* 

3. Zaliczenie przedmiotu wymaga zaliczenia wszystkich bloków tematycznych oraz egzaminu na minimum 50%.

*(w przypadku usprawiedliwionej nieobecności prowadzący blok tematyczny określa warunki jego zaliczenia)*

- 4. Uzyskanie z każdego bloku tematycznego 95% punktów zwalnia z egzaminu z oceną bardzo dobrą z całego przedmiotu.
- 5. Każdy blok tematyczny kończy się podaniem listy zagadnień obowiązujących na egzaminie.

#### Ocena

- 1. Ocena jest wyznaczana na podstawie punktów uzyskanych z egzaminu i bloków tematycznych.
- 2. Punkty uzyskane z pojedynczego bloku tematycznegostanowią 20% oceny, zaś pozostałe 20% stanowią punkty z egzaminu 20%.
- 3. Ocena z przedmiotu:
	- ≥100% Dokument wyróżnienia
	- $\geq 90\% 5.0$
	- $\geq 80\%$  4.5
	- $\geq 70\%$  4.0
	- $\geq 60\%$  3.5
	- $\geq 50\% 3.0$

#### Kierunkowe efekty kształcenia (1)

[K\_U07] analizuje problemy i tworzy właściwe modele, struktury danych oraz algorytmy heurystyczne i numeryczne, ocenia ich złożoność obliczeniową, szacuje błędy otrzymanych rozwiązań

> **W ramach przedmiotu studenci uczą się dobierać odpowiednie bazy danych do konkretnych zastosowań biznesowych.**

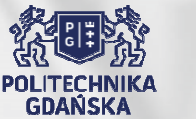

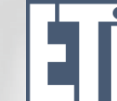

#### Kierunkowe efekty kształcenia (2)

[K\_W04] zna protokoły komunikacji, modele przetwarzania danych, technologie klasycznego i sematycznego Internetu, działanie serwera www, aplikacje internetowe i wzorce programowe oraz budowę aplikacji hostowanych w przeglądarce

**W ramach przedmiotu studenci zapoznają się z modelami przetwarzania danych typu NoSQL: dokumentami, grafami, danymi o organizacji kolumnowej oraz strukturami danych typu klucz-wartość.**

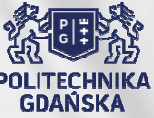

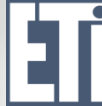

#### Kierunkowe efekty kształcenia (3)

[K] W08] zna problemy współdzielenia stanu, prezentacji i transformacji informacji w systemie rozproszonym, technologie hipermediów i<br>zwiezenych z nimi usług "arebitektury inter: związanych z nimi usług, architektury interaktywnej symulacji rozproszonej oraz metody interakcji agentów

**W ramach przedmiotu studenci poznają metody rozpraszania danych: shardingu i replikacji oraz teorię CAP i BASE.**

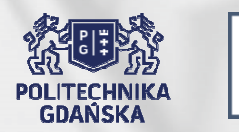

# NoSQL – co to takiego? **Not SQL**

- Struktura inna niż relacyjna
- Wydajne działanie w rozproszeniu
- Brak ustalonego schematu danych
- Brak ACID

#### Co to jest rozproszona baza danych?

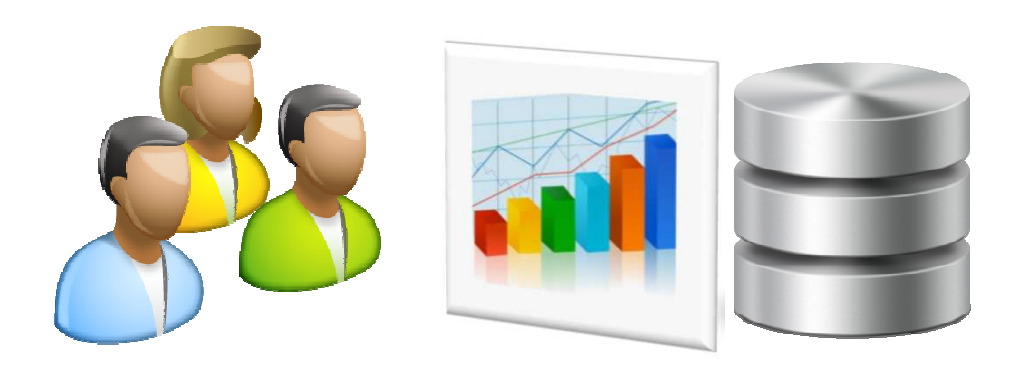

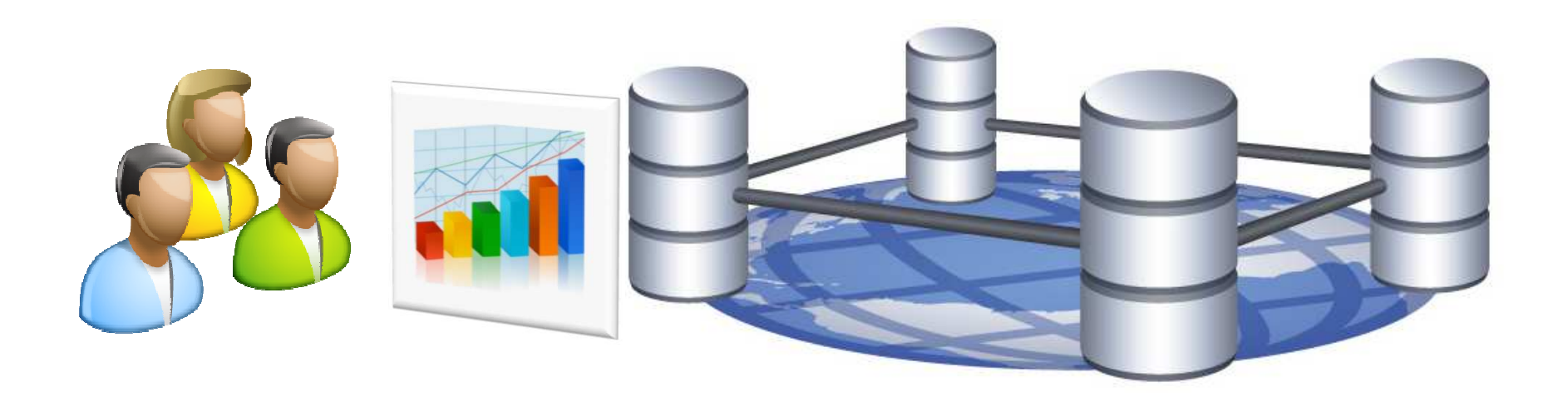

#### Replikacja i sharding

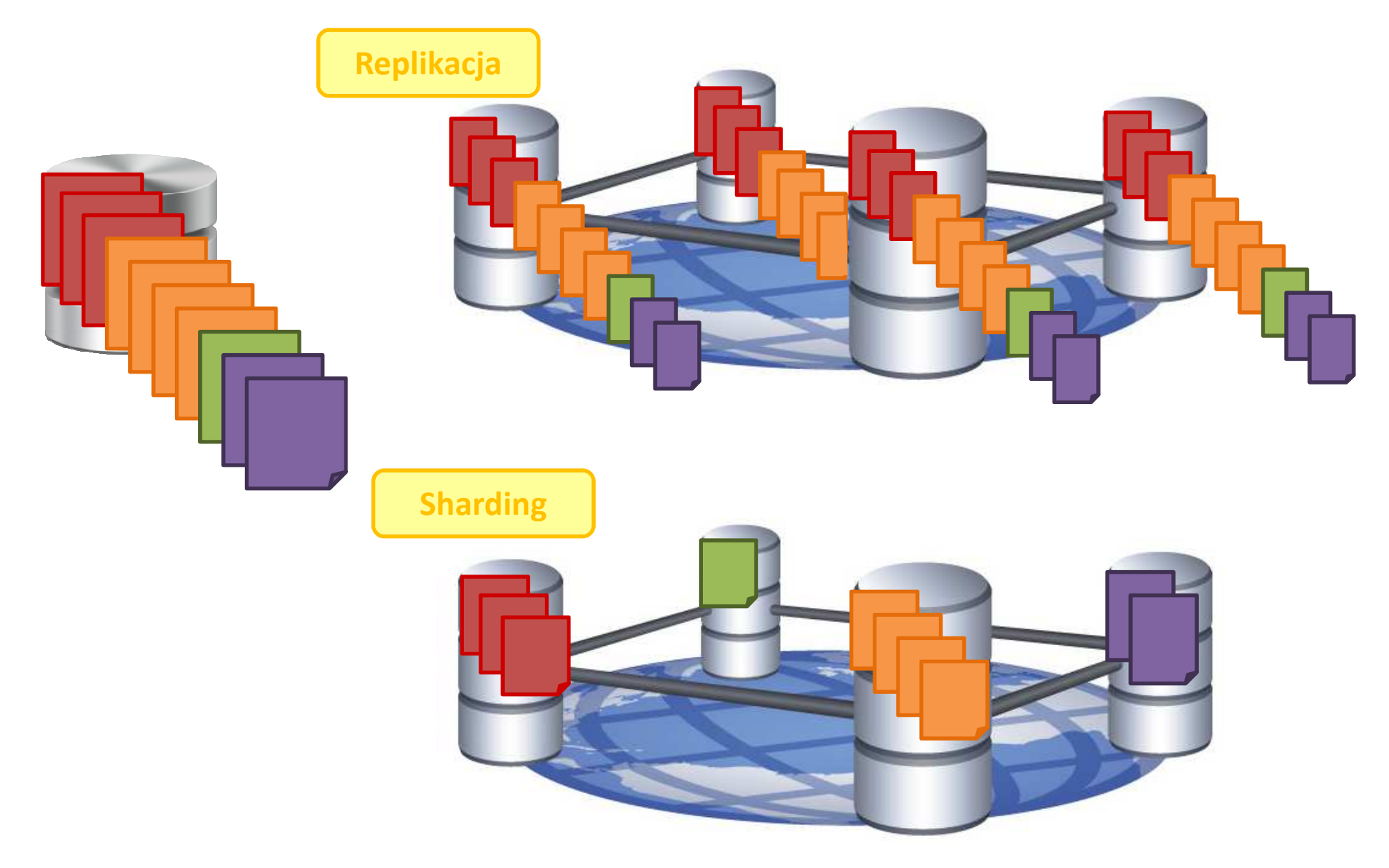

#### Replikacja *peer-to-peer*

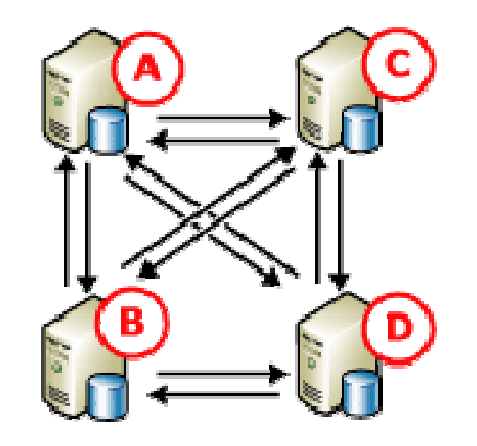

1. Replikacja peer-to-peer umożliwia zapis do dowolnego węzła.

2. Węzeł koordynuje synchronizację danych z innymi węzłami.

#### Replikacja *master-slave*

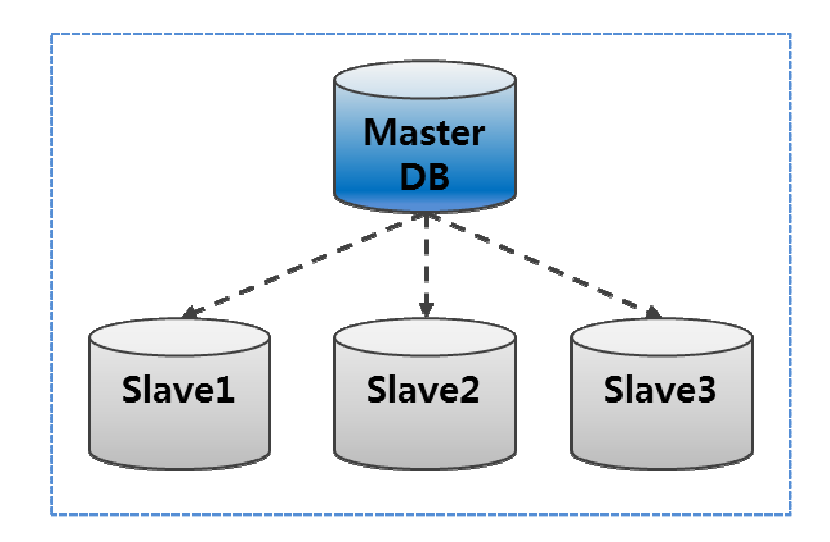

- 1. Zapis tyko przez węzeł typu *master*.
- 2. Węzeł typu *master* jest odpowiedzialny za synchronizację danych pomiędzy węzłami typu *slave*.
- 3. Odczyt z dowolnego węzła.

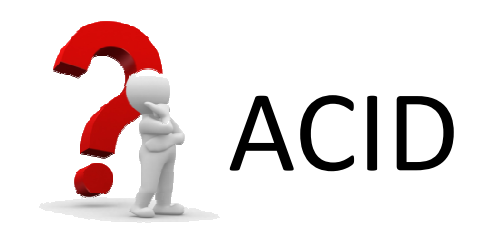

- *Atomicity* atomowość
- *Consistency* spójność
- *Isolation* izolacja
	- *1. read uncommited*
	- *2. read commited*
	- *3. repeatable read*
	- *4. serializable*
- *Durability* trwałość

### Relacyjne bazy danych - cechy

- Niedopasowane do olbrzymich zbiorów danych z różnymi typami danych (np. zdjęcia, filmy, tekst).
- Problem skalowalności olbrzymich zbiorów danych
	- – **Skalowanie pionowe** (ang. *scale-up*): ograniczenie pamięci i CPU,
	- **Skalowanie poziome** (ang. *scale-out*): problem synchronizacji danych pomiędzy węzłami.
- Spójność wąskim gardłem dla skalowalności RDBMSów.

### Teoria **CAP** (1)

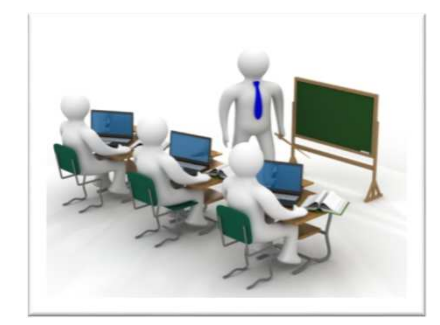

#### **Warsztat – Korporacja Zapamiętywacz**

*Consistency*: klienci po przekazaniu informacji do zapamiętania, otrzymają przy następnym telefonie zawsze prawidłową informację, bez względu na to jak szybko zadzwonią.

> *Availability*: korporacja jest gotowa odbierać telefony w godzinach urzędowania.

*Partition Tolerance*: korporacja działa nawet jeśli żona Jana Niezapominalskiego się do niego nie odzywa.

## Teoria **CAP** (2)

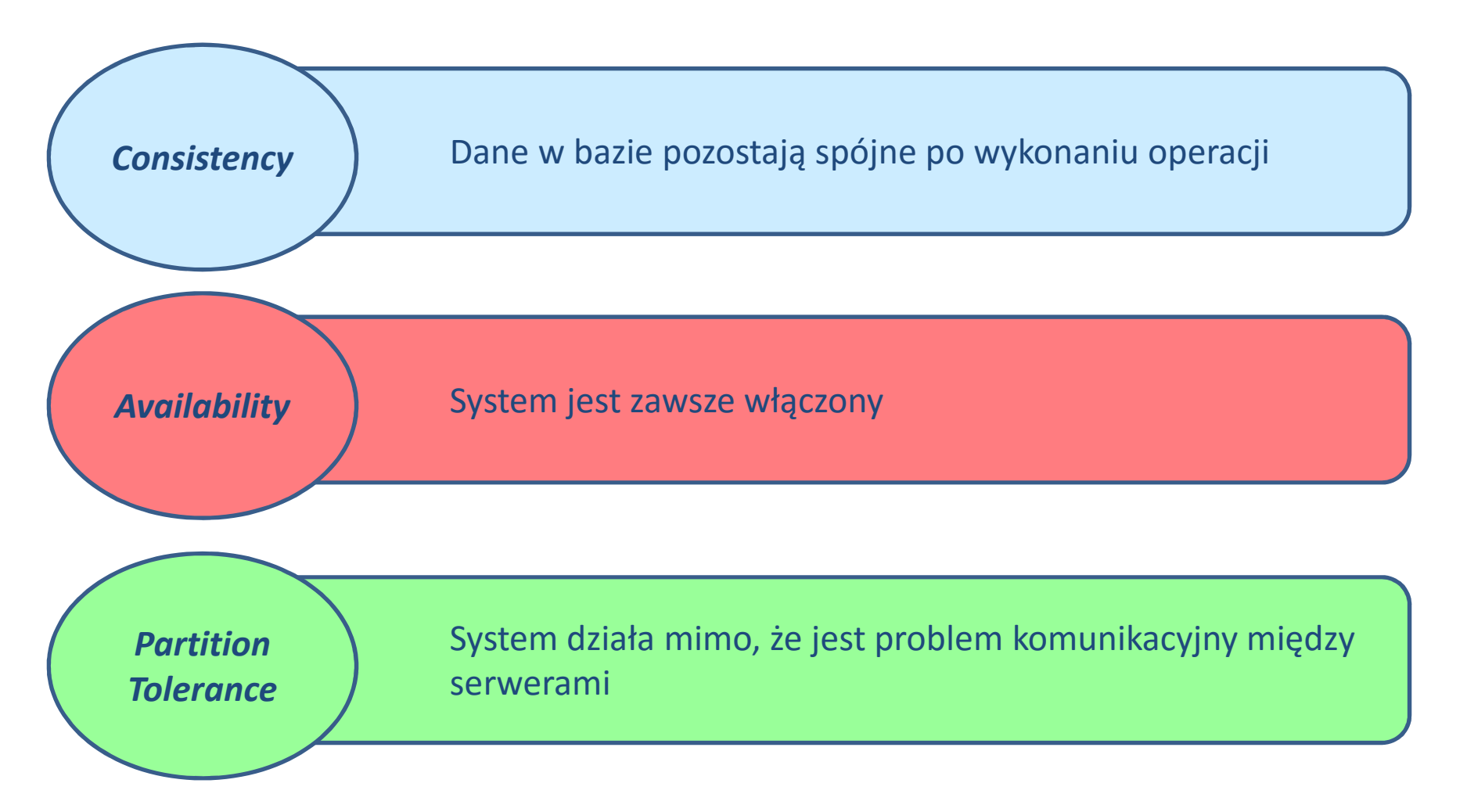

# Teoria **CAP** (3)

- **CA** wszystkie węzły są zawsze ze sobą połączone, jeśli któryś węzeł jest niedostępny system przestaje działać
- **CP** część danych może nie być dostępnych, ale reszta jest cały czas spójna i aktualna
- **AP** system jest cały czas dostępny, mimo faktu, że występuje partycjonowanie, natomiast niektóre dane mogą nie być poprawne/aktualne

#### **W praktyce tylko2 z 3 postulatów CAP mogą być spełnione!!!**

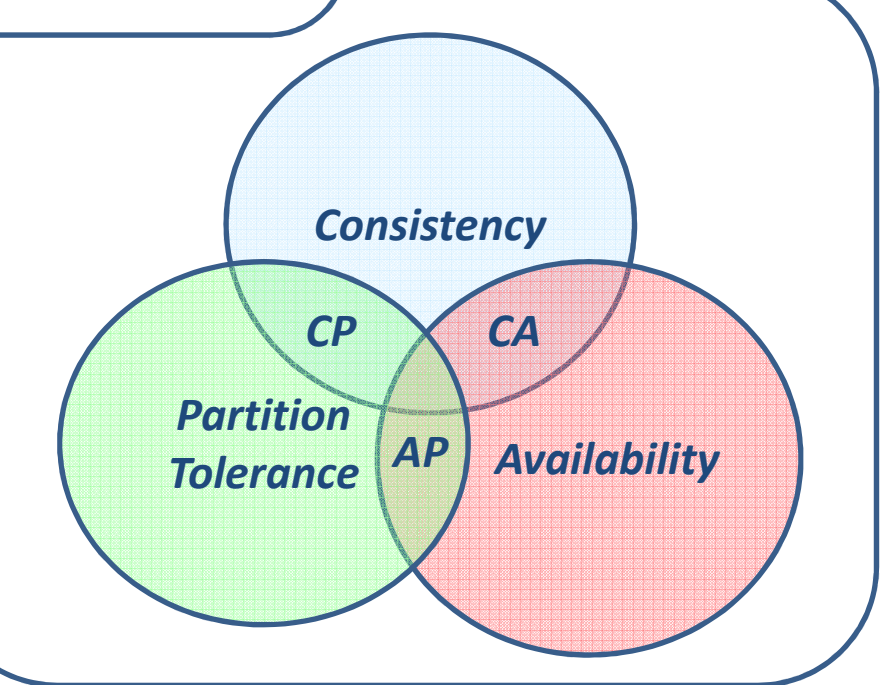

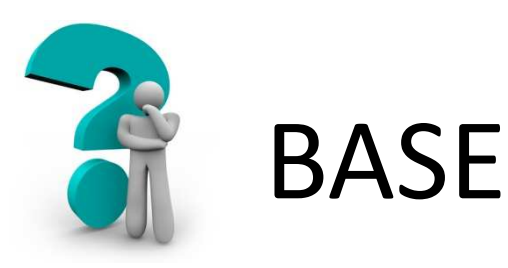

- *1. Basically Available* system gwarantuje dostępność w rozumieniu teorii CAP
- *2. Soft state* stan systemu może zmieniać się w czasie, nawet w przypadku braku nowego wejścia.
- *3. Eventual consistency –* system będzie spójny w pewnym momencie czasu, zakładając, że w tym czasie system nie otrzyma nowego wejścia.

#### Bazy danych typu NoSQL

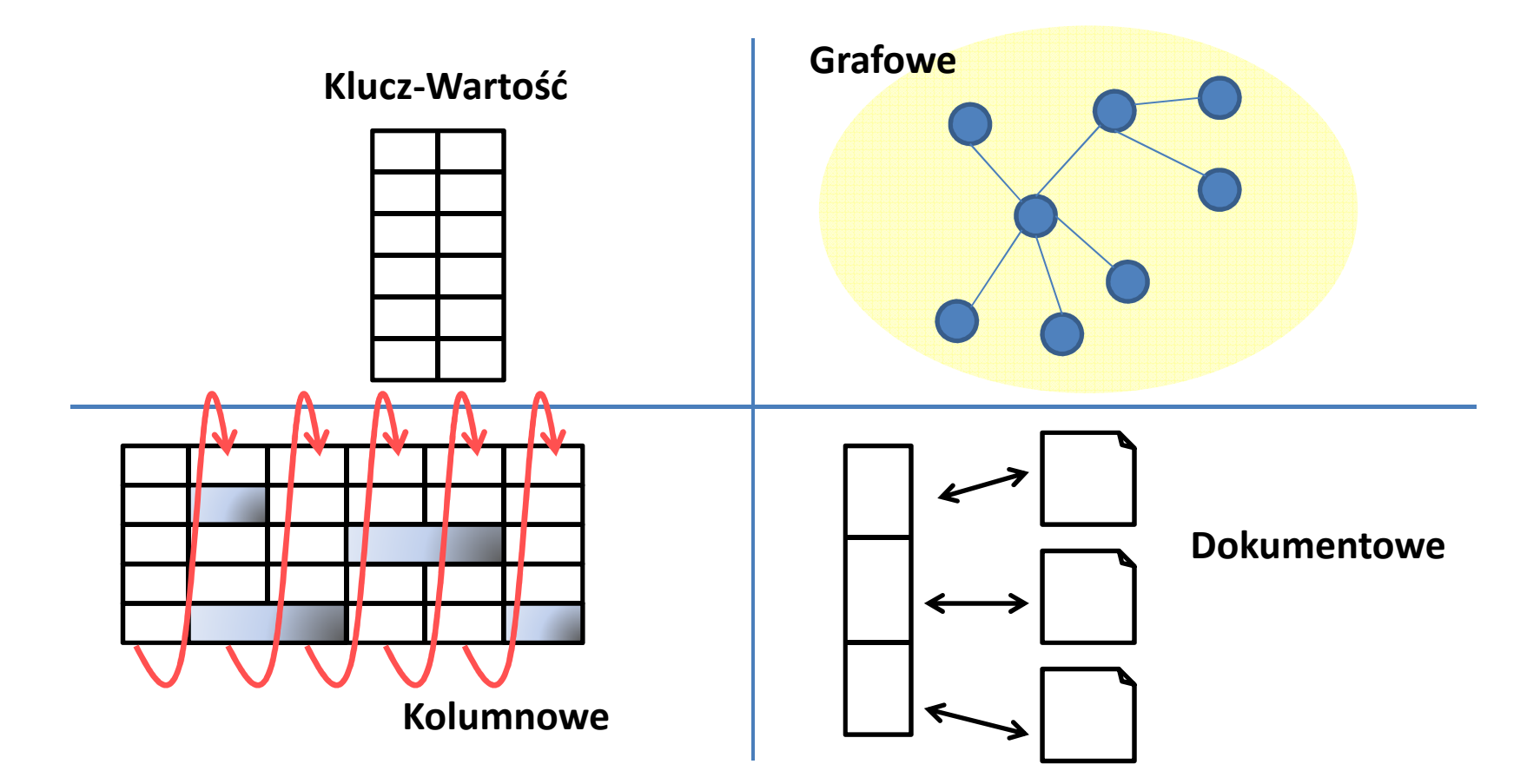

#### Problem biznesowy

#### Przechowywanie danych o zamówieniach

**Alicja Zawadzka**id: 1234data: 2012-08-08

Szczegóły zamówienia:*abcd*: lody truskawkowe*efab*: brukselka*cdef*: kawa espresso

**Alicja Zawadzka**id: 5678data: 2012-08-16

Szczegóły zamówienia:*cdef*: kawa espresso

status: dostarczone

status: w realizacji

#### Przykładowe zapytania

- 1. Podaj wszystkie zamówienia Alicji Zawadzkiej.
- 2. Podaj ostatnie zamówienie Alicji Zawadzkiej.
- 3. Co zostało zamówione przez Alicję Zawadzką w ramach zamówienia nr 1234?
- 4. Podaj, czy jest (jeżeli tak to jaki) produkt, który został zamówiony w ostatnim i przedostatnim zamówieniu Alicji Zawadzkiej.

#### Relacyjna baza danych

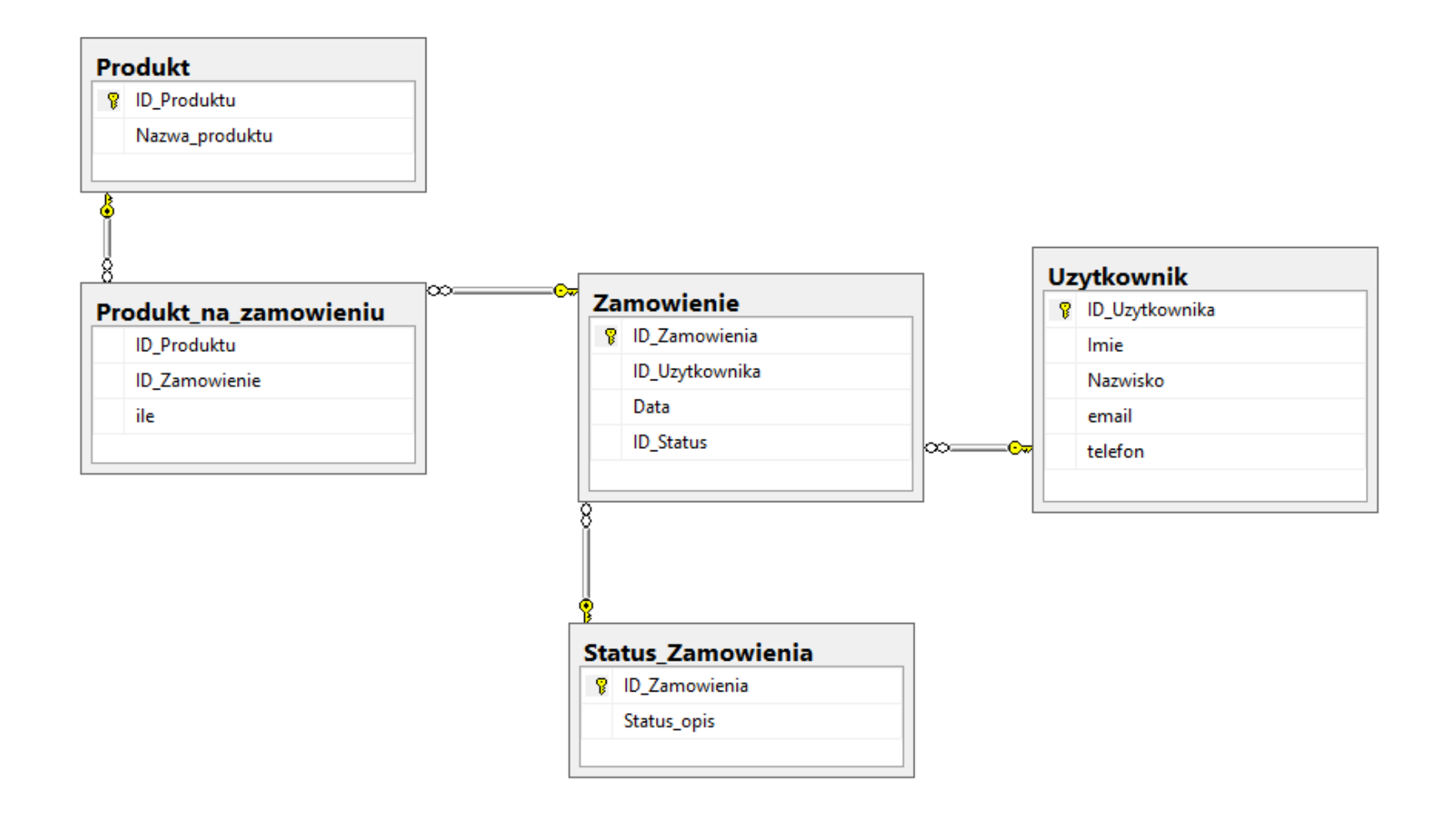

### Tworzenie bazy danych

#### Tworzenie bazy danych i ładowanie danych

```
CREATE TABLE Uzytkownik(
ID_Uzytkownika integer PRIMARY KEY,
    Imie varchar(10) NOT NULL,
    Nazwisko varchar(20) NOT NULL,
    email varchar(20) NOT NULL,telefon varchar(20),
)GOCREATE TABLE Status_Zamowienia(ID Zamowienia integer IDENTITY(1,1) PRIMARY KEY,
    Status opis varchar(20),
)GO
```
…

#### Wypełnienie bazy danymi

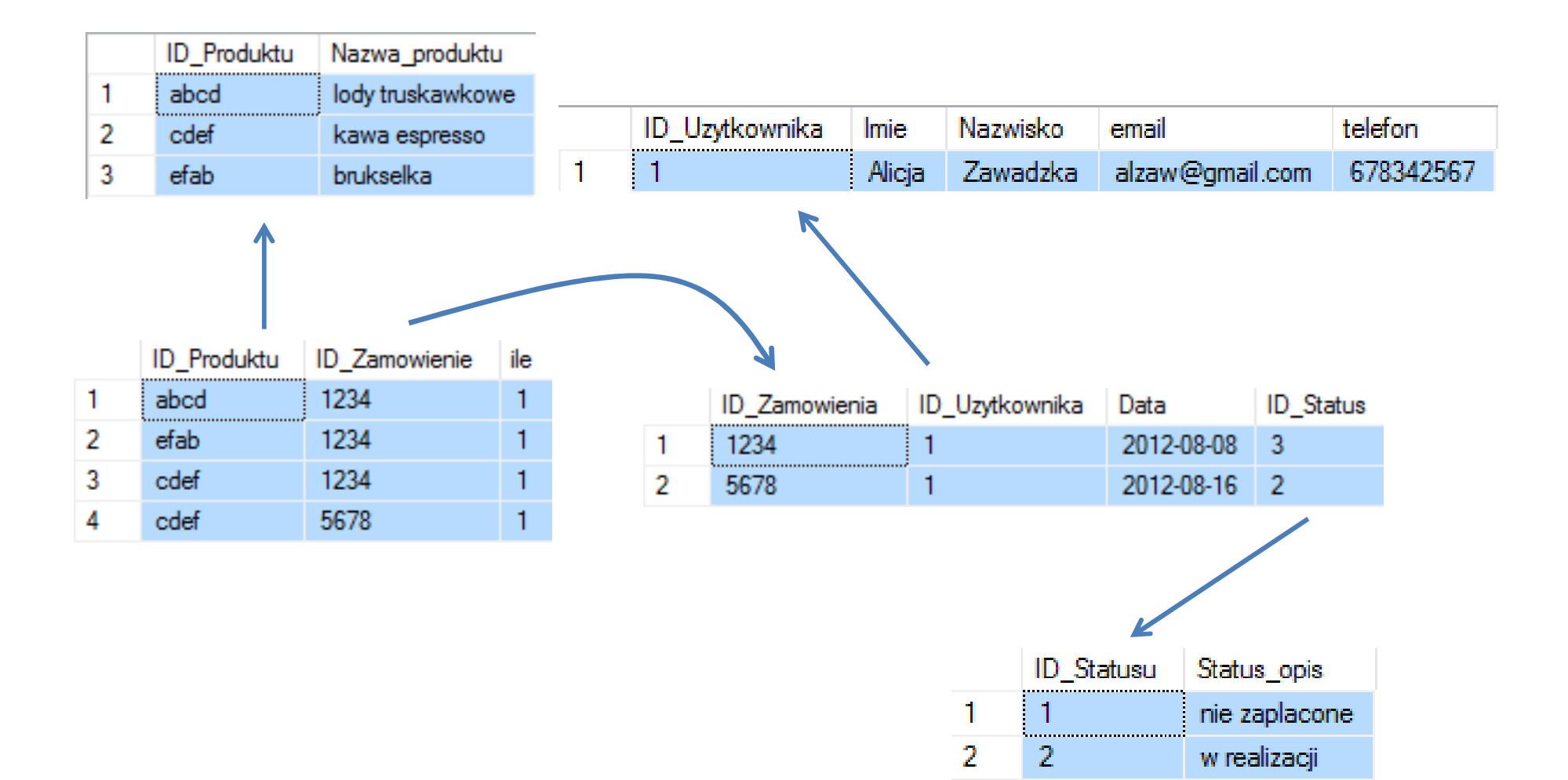

3

3

dostarczone

#### Zapytanie 1

Podaj wszystkie zamówienia Alicji Zawadzkiej

**select**

**z.ID\_Zamowienia, z.Data, s.Status\_opis**

**from**

**dbo.Zamowienie z, dbo.Status\_Zamowienia s, dbo.Uzytkownik <sup>u</sup>**

**where**

**z.ID\_Uzytkownika = u.ID\_Uzytkownika and s.ID\_Statusu = z.ID\_Status and Imie='Alicja' and Nazwisko='Zawadzka'**

#### Zapytania 2 – wersja 1

Podaj ostatnie zamówienie Alicji Zawadzkiej

```
select TOP 1
```
**z.ID\_Zamowienia, z.Data, s.Status\_opis**

**from**

**dbo.Zamowienie z, dbo.Status\_Zamowienia s,**

**dbo.Uzytkownik <sup>u</sup>**

**where**

```
z.ID_Uzytkownika = u.ID_Uzytkownika and
s.ID_Statusu = z.ID_Status and u.Imie='Alicja' 
and u.Nazwisko='Zawadzka'order by z.Data DESC
```
#### Zapytania 2 – wersja 2

Podaj ostatnie zamówienie Alicji Zawadzkiej

#### **select**

 **ID\_Zamowienia, Data from Zamowienie z, Uzytkownik <sup>u</sup>**

#### **where**

```
z.ID_Uzytkownika = u.ID_Uzytkownika and 
u.Imie='Alicja' and u.Nazwisko='Zawadzka' andz.Data = (SELECT MAX(z1.Data) from Zamowienie
         z1, Uzytkownik u1 where
         z.ID_Uzytkownika=u.ID_Uzytkownika and 
         u.Imie='Alicja' and 
u.Nazwisko='Zawadzka')
```
#### Zapytania 3

 Co zostało zamówione przez Alicję Zawadzką w ramach zamówienia nr 1234?

**select**

**p.Nazwa\_produktu**

**from**

**dbo.Produkt p, dbo.Produkt\_na\_zamowieniu pz where**

**pz.ID\_Zamowienie <sup>=</sup>'1234' and**

**pz.ID\_Produktu = p.ID\_Produktu**

#### Zapytanie 4 – wersja 1

Podaj, czy jest (jeżeli tak to jaki) produkt, który został zamówiony w ostatnim i przedostatnim zamówieniu AZ

```
SELECT * FROM
( select TOP 1 z.ID_Zamowienia AS Ost_id from dbo.Zamowienie z, 
   dbo.Status_Zamowienia s, dbo.Uzytkownik u where
    z.ID_Uzytkownika = u.ID_Uzytkownika and s.ID_Statusu =
    z.ID_Status order by z.Data DESC
 ) A,
( select z.ID_Zamowienia AS PrzedOst_ID from dbo.Zamowienie z, 
   dbo.Status_Zamowienia s, dbo.Uzytkownik u where
    z.ID_Uzytkownika = u.ID_Uzytkownika and s.ID_Statusu =
    z.ID_Status order by z.Data DESC
  OFFSET 1 ROWS
FETCH NEXT 1 ROWS ONLY ) B,
dbo.Produkt_na_zamowieniu pz1,
  dbo.Produkt_na_zamowieniu pz2
WHERE
A.Ost_id = pz1.ID_Zamowienie and B.PrzedOst_ID =
    pz2.ID_Zamowienie AND pz1.ID_Produktu = pz2.ID_Produktu
```
#### Zapytanie 4 – wersja 2

#### Podaj, czy jest (jeżeli tak to jaki) produkt, który został zamówiony w ostatnim i przedostatnim zamówieniu AZ

```
SELECT pz1.ID_Produktu FROM
( select TOP 1 z.ID_Zamowienia from dbo.Zamowienie z, 
    dbo.Status_Zamowienia s, dbo.Uzytkownik u where z.ID_Uzytkownika =
    u.ID_Uzytkownika and s.ID_Statusu = z.ID_Status order by z.Data DESC
  ) A, dbo.Produkt_na_zamowieniu pz1
WHEREA.ID_Zamowienia = pz1.ID_Zamowienie
INTERSECT (
SELECT pz2.ID_Produktu FROM
( select z.ID_Zamowienia from dbo.Zamowienie z, dbo.Status_Zamowienia s, 
    dbo.Uzytkownik u where z.ID_Uzytkownika = u.ID_Uzytkownika and 
    s.ID_Statusu = z.ID_Status order by z.Data DESC
   OFFSET 1 ROWS
FETCH NEXT 1 ROWS ONLY ) B, dbo.Produkt_na_zamowieniu pz2
WHERE
B.ID_Zamowienia = pz2.ID_Zamowienie
)
```
#### Baza danych typu klucz-wartość (ang. *key-value*)

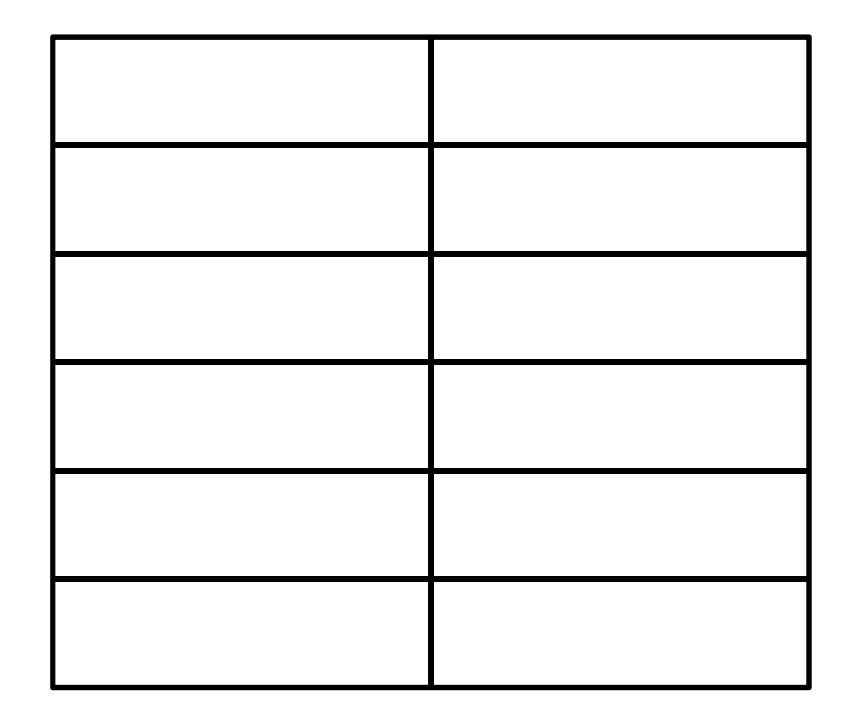

### Bazy danych typu klucz-wartość

- Rozproszona tablica mieszająca (ang. *hashtable*).
- Przechowywane pary klucz: wartość.
- Baza nie rozumie wartości (czarna skrzynka).
- Trwałość oraz duża wydajność i skalowalność.
- Wydajność i skalowalność osiągnięta przez rozproszenie.

#### Reprezentacja typu key-value

- Dodanie danych do bazyPUT(klucz, wartość)
- Pobranie danych z bazyGET(klucz)
- Usunięcie danych z bazyDELETE(klucz)

## Oracle NoSQL Database

- Cechą szczególną Oracle NoSQL database jest modułowa budowa klucza
- Klucz złożony z części głównych i podrzędnych
- Wartości o takiej samej głównej części klucza przechowywane w tym samym miejscu

/Ala/Kowalska/-/adres/ulica

/Ala/Kowalska/-/telefon

/Ala/Kowalska/email/-/służbowy

## Problem Alicji Zawadzkiej (1)

• Zapis danych

OsobaIJejZakupy alicja; //obiekt zawierający wszystkiedane o Alicji Zawadzkiej

baza.put("AlicjaZawadzka",alicja.serialize());

• Odczyt danych

alicja <sup>=</sup>

(baza.get(,,AlicjaZawadzka")).deserialize();

//tu sprawdzenie konkretnych danych

### Problem Alicji Zawadzkiej (2)

• W Oracle NoSQL database można zrobić strukturę:

/Zawadzka/Alicja/-/5678/data: 2012-08-16/Zawadzka/Alicja/-/5678/szczegóły/cdef: kawa espresso/Zawadzka/Alicja/-/5678/status: w realizacji

### Problem Alicji Zawadzkiej (2)

• W Oracle NoSQL database można zrobić strukturę: /Zawadzka/Alicja/-/1234/data: 2012-08-08/Zawadzka/Alicja/-/1234/szczegóły/abcd: lody truskawkowe

/Zawadzka/Alicja/-/1234/szczegóły/efab: brukselka/Zawadzka/Alicja/-/1234/szczegóły/cdef: kawa espresso

/Zawadzka/Alicja/-/1234/status: dostarczone

## Problem Alicji Zawadzkiej (3)

- 1. Podaj wszystkie zamówienia Alicji Zawadzkiej. multiget("/Zawadzka/Alicja");
- 2. Podaj ostatnie zamówienie Alicji Zawadzkiej.
	- Trzeba pobrać wszystkie zamówienia i przejrzeć daty

### Problem Alicji Zawadzkiej (3)

- 3. Co zostało zamówione przez Alicję Zawadzką w ramach zamówienia nr 1234?multiget("/Zawadzka/Alicja/-/1234/szczegóły")
- 4. Podaj, czy jest (jeżeli tak to jaki) produkt, który został zamówiony w ostatnim i przedostatnim zamówieniu Alicji Zawadzkiej.
	- – Znów trzeba pobrać wszystkie zamówienia i je przejrzeć

#### Dokumentowe bazy danych

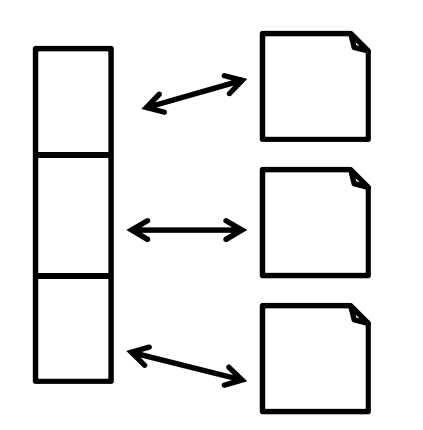

### Dokumentowe bazy danych

- Podstawowym elementem jest *dokument* (stąd też nazwa),
- Dokument to mapa klucz-wartość, gdzie wartość może być typu prostego (np. liczba, wartość logiczna, ciąg znaków, null) lub złożonego (np. zagnieżdżony obiekt, tablica),
- Zbiory dokumentów grupowane w *kolekcje,*
- Możliwe wyszukiwanie względem wartości

#### Przykładowe struktury

"ID\_Zamowienia": 1234 "Uzytkownik": "Alicja Zawadzka""Data": "2012-08-08""Status": "dostarczone"

"ID\_Produktu": "abcd""Nazwa\_produktu": "lody truskawkowe"

"ID\_Produktu": "efab""Nazwa\_produktu": "brukselka"

"ID\_Produktu": "cdef""Nazwa\_produktu": "brukselka"

"ID\_Zamowienia": 5678 "Uzytkownik": "Alicja Zawadzka""Data": "2012-08-16""Status": "w realizacji"

"ID\_Produktu": "cdef""Nazwa\_produktu": "brukselka"

#### Zamówienia **Wielkier Wielkich w Wielkich Wielkich Wielkich Wielkich Wielkich Wielkich Wielkich Wielkich Wielki**

"Uzytkownik": "Alicja Zawadzka"

"ID\_Zamowienia": 1234 "Data": "2012-08-08""Status": "dostarczone"

"ID\_Produktu": "abcd""Nazwa\_produktu": "lody truskawkowe"

"ID\_Produktu": "efab""Nazwa\_produktu": "brukselka"

"ID\_Produktu": "cdef""Nazwa\_produktu": "brukselka"

"ID\_Zamowienia": 5678 "Data": "2012-08-16""Status": "w realizacji"

"ID\_Produktu": "cdef""Description": "brukselka"

#### Baza dokumentowa - MongoDB

1. Wszystkie zamówienia Alicji Zawadzkiej:

db.orders.find({"Uzytkownik" : "Alicja Zawadzka"})

2. Ostatnie zamówienie Alicji Zawadzkiej:

db.orders.find({"Uzytkownik" : "Alicja Zawadzka"}).sort({"Data" : -1}).limit(1)

3. Zawartość zamówienia 1234 Alicji Zawadzkiej:

db.orders.find({"Uzytkownik" : "Alicja Zawadzka", "ID\_Zamowienia" : 1234},  ${``Producty<sub>na<sub>z</sub>amowieniu': 1)}</sub>$ 

```
{"ID_Zamowienia": 1234,
"Uzytkownik": "Alicja Zawadzka","Data": "2012-08-08",
"Status": "dostarczone",
"Produkty_na_zamowieniu ": [
    {"ID_Produktu": "abcd",
"Nazwa_produktu": "lody truskawkowe"},{"ID_Produktu": "efab",
"Nazwa_produktu": "brukselka"},{"ID_Produktu": "cdef",
"Nazwa_produktu": "kawa espresso"}]}{"ID_Zamowienia": 5678,
"Uzytkownik": "Alicja Zawadzka","Data": "2012-08-16",
"Status": "w realizacji",
"Produkty_na_zamowieniu": [{"ID_Produktu": "cdef",
"Nazwa_produktu": "kawa espresso"}]}
```
#### Baza dokumentowa - MongoDB

```
4. Produkt kupowany w ramach ostatnich dwóch 
   zamówień Alicji Zawadzkiej:
```

```
db.orders.aggregate([{$match : {"Uzytkownik" : "Alicja Zawadzka"}},
{$sort : {"Data" : -1}},{$limit : 2},{$unwind: "$Produkty_na_zamowieniu"},\{\text{Sgroup}: \{''\} id" :
"$Produkty na zamowieniu.Nazwa produktu",
"Ilosc" : {$sum : 1}}},{$match : {"Ilosc": {$gt : 1}}}])
```

```
{"ID_Zamowienia": 1234,
"Uzytkownik": "Alicja Zawadzka","Data": "2012-08-08",
"Status": "dostarczone",
"Produkty_na_zamowieniu ": [
    {"ID_Produktu": "abcd",
"Nazwa_produktu": "lody truskawkowe"},{"ID_Produktu": "efab",
"Nazwa_produktu": "brukselka"},{"ID_Produktu": "cdef",
"Nazwa_produktu": "kawa espresso"}]}{"ID_Zamowienia": 5678,
"Uzytkownik": "Alicja Zawadzka","Data": "2012-08-16",
"Status": "w realizacji",
"Produkty_na_zamowieniu": [{"ID_Produktu": "cdef",
"Nazwa_produktu": "kawa espresso"}]}
```
#### Dokumentowe bazy danych – cechy

- Stosunkowo proste przejście z modelu relacyjnego
- Wyszukiwanie także względem wartości –możliwość tworzenia złożonych zapytań
- Elastyczność w strukturze dokumentu brak sztywnego schematu
- Struktura ukierunkowana na procesy w aplikacji a nie na "uniwersalizm"

#### Kolumnowe bazy danych

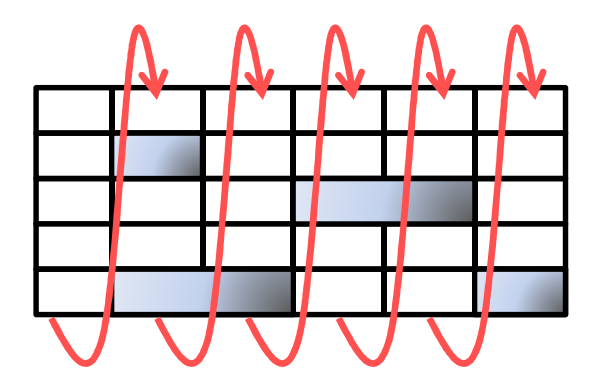

### Kolumnowe bazy danych

- Kolumnowe bazy danych różnią się sposobem przechowywania danych: przechowują dane w sposób *kolumnowy*.
- Tradycyjny sposób przechowywania danych to wiersz-po-wierszu, np. Produkt na zamowieniu ((1234, abcd, 1), (1234, efab, 1), (1234, cdef, 1),(5678, cdef, 1))
- W bazach kolumnowych dane przechowywane są kolumna-po-kolumnie: ((1234, 1234, 1234, 5678), (abcd, efab, cdef, cdef), (1, 1, 1, 1))

#### Kolumnowe bazy danych – po co?

- W relacyjnej bazie (nieco upraszczając) istnieją dwa sposoby dostępu do danych:
	- –— przez indeks,
	- – $-$  przez skanowanie.
- Większość zapytań analitycznych musi skanować całą zawartość tabeli, np.:

**SELECT ID\_Produktu, SUM(ile) FROM Produkt\_na\_zamowieniu GROUP BY ID\_Produktu**

#### Kolumnowe = szybkość

**SELECT ID\_Produktu, SUM(ile) FROM Produkt\_na\_zamowieniu GROUP BY ID\_Produktu**

- Baza wierszowa musi przejrzeć całość tabeli (ze względu na specyfikę odczytu z dysku nie ma sensu "omijanie" fragmentów rekordów)
- Baza kolumnowa przejrzy tylko potrzebne kolumny

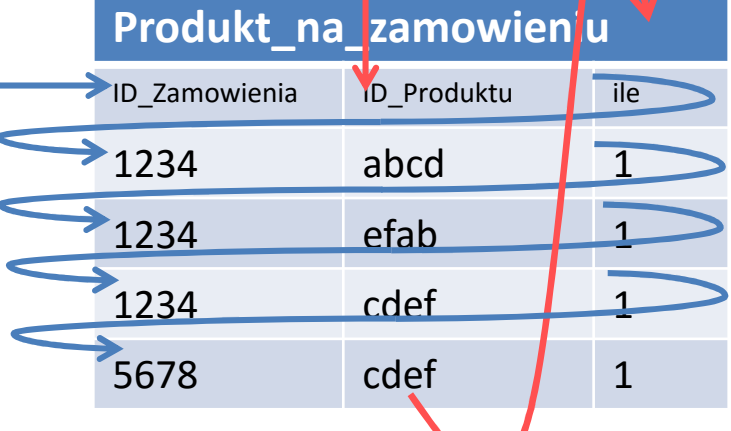

### Kolumnowe = szybkość (2)

- Zysk może wydawać się niewielki ale:
	- jeśli danych jest dużo, np. 1 mld rekordów (założenie: 10B na atrybut):
		- 30B x 1 mld / (100 MB/s) = 300 s
		- 10B x 2 x 1 mld / (100 MB/s) = 200 s
	- – przeważnie kolumn jest znacznie więcej (np. w LineItem będzie też zapewne cena, wartość, uwagi<br>itrali se sprowie że zwłająch znesznie wiekszy itp.), co sprawia że zysk jest znacznie większy

#### Kolumnowe = kompresja

- Bazy kolumnowe mają znacznie większy potencjał kompresji danych, bo zazwyczaj wartości często się powtarzają (np. (1234, 1234, …, 5678))
- Dla dużych danych, gdzie wąskim gardłem staje się transfer dyskowy, kompresja pozwala osiągnąć jeszcze większe przyspieszenie

#### **H**Base

- Baza przeznaczona do przechowywania dużych danych pozyskanych z sieci.
- Organizacja przechowywania w HBase jest kolumnowa (konkretniej HBase operuje pojęciem rodziny kolumn).
- HBase jest dobrze przystosowany do przechowywania danych o wielkiej liczbie atrybutów, ale rzadkich (tj. duża część atrybutów może być niewypełniona).
- HBase pozwala na swobodne dodanie kolumny.

#### Grafowe bazy danych

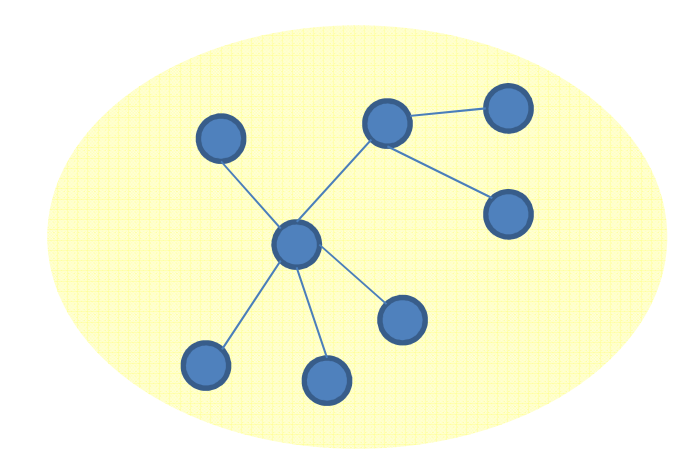

#### Grafowa baza danych

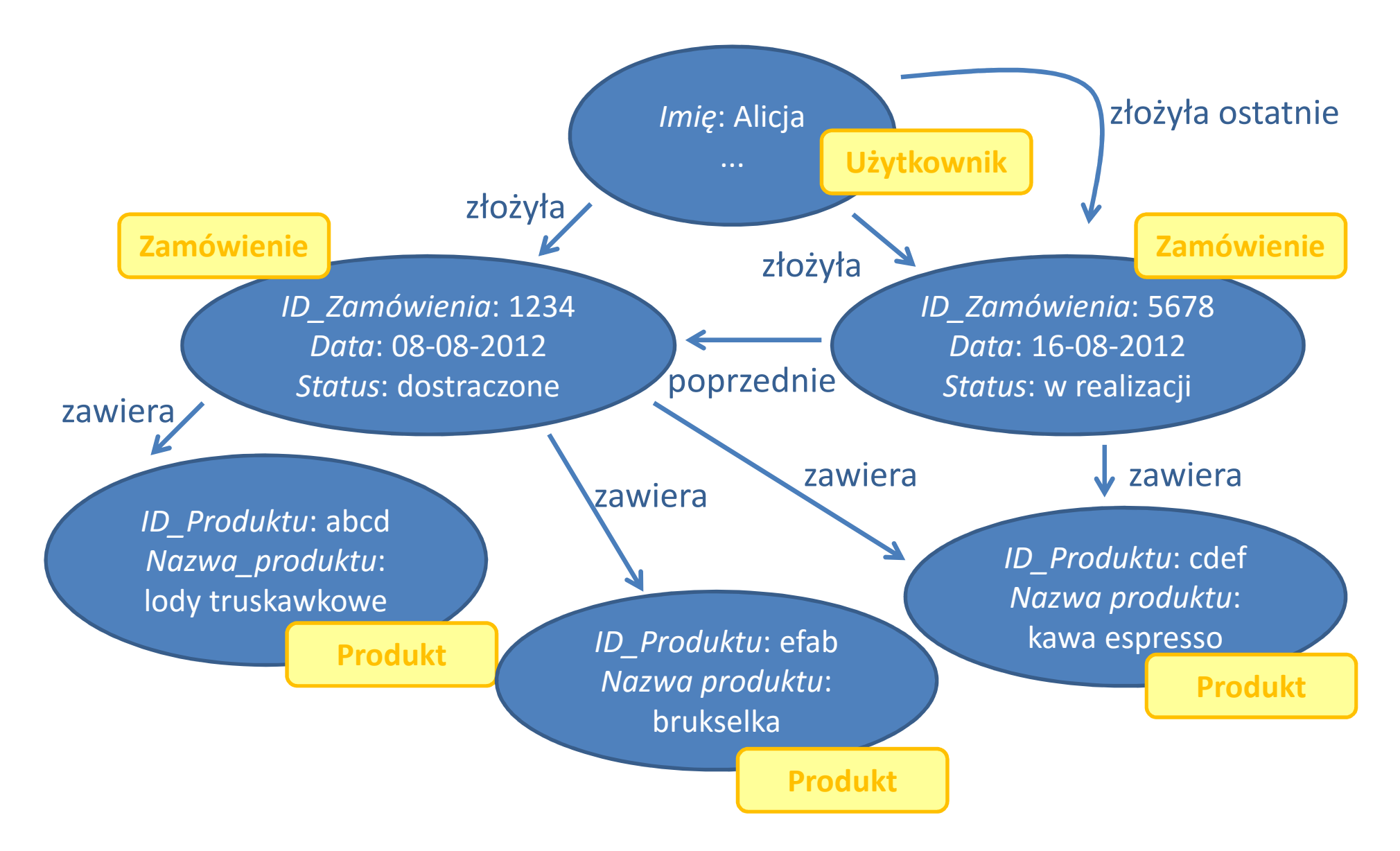

#### Definiowanie bazy grafowej

```
CREATE (alicja:Uzytkownik {imie:'Alicja', 
      nazwisko:'Zawadzka', email:'alzaw@gmail.com', telefon:'678342267'}),(5678:Zamowienie {nr:'5678',data:20120808, status:'wrealizacji'}),(1234:Zamowienie {nr:'1234'data:20120816, status:'dostarczone'}),(alicja)-[:ZLOZYLA]->(5678),(alicja)-[:ZLOZYLA]->(1234),(abcd:Produkt {nazwa:'lody truskawkowe'}),
       (1234)-[:ZAWIERA {ile:1}]->(abcd),
```
**…**

#### Zapytania 1 i 2

```
1. Podaj wszystkie zamówienia Alicji ZawadzkiejMATCH (a:Uzytkownik {name:'Alicja', nazwisko:'Zawadzka'})-
        [:ZLOZYLA]->(b)
RETURN b.nr AS zamowienie
```

```
2. Podaj ostatnie zamówienie Alicji ZawadzkiejMATCH (a:Uzytkownik {name:'Alicja', nazwisko:'Zawadzka'})-
        [:ZLOZYLA_OSTATNIE]->(b)RETURN b.nr AS zamowienie
```
#### Zapytania 3 i 4

- **3. Co zostało zamówione przez Alicję Zawadzką w ramach zamówienia nr 1234?**
- **MATCH (a:Uzytkownik {name:'Alicja', nazwisko:'Zawadzka'})- [:ZLOZYLA]->(b:Zamowienie {nr:'1234'}), (b)-[:ZAWIERA]->(c)**
- **RETURN c.nazwa\_produktu AS produkt**
- **4. Podaj, czy jest (jeżeli tak to jaki) produkt, który został zamówiony w ostatnim i przedostatnim zamówieniu Alicji Zawadzkiej**
- **MATCH (a:Uzytkownik {name:'Alicja', nazwisko:'Zawadzka'})- [:ZLOZYLA\_OSTATNIE]->(ostatnieZam),**

**(ostatnieZam)-[:ZAWIERA]->(c),**

**(ostatnieZam)-[:POPRZEDNIE]->(przedostatnieZam),**

```
(przedostatnieZam)-[ZAWIERA]->(c)
```
**RETURN c.nazwa\_produktu AS produkt**

### Grafowe bazy danych - cechy

- Prawie wszystko może być zamodelowane jako graf.
- Elastyczny model danych, grafy są addytywne z natury.
- Duża skalowalność zapytania dotyczą fragmentu grafu, a nie jego całości.
- Proste zapytania

### Zagadnienia na egzamin

- 1. Cechy baz danych typu NoSQL
- 2. Teoria CAP
- 3. Skalowanie poziome i pionowe
- 4. Metody rozpraszania baz danych
- 5. BASE vs. ACID
- 6. Typy baz danych typu NoSQL i ich charakterystyki.

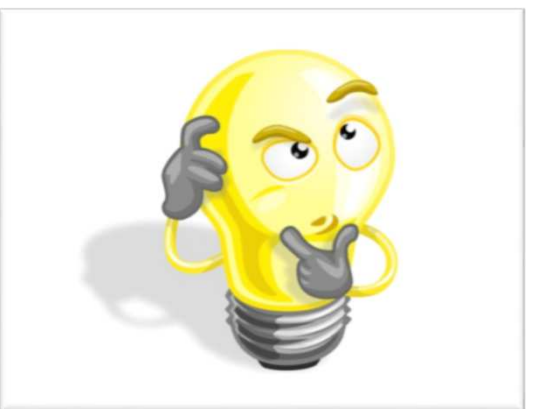